#### Lecture 13: a Hodgepodge

#### In which we over-ride the super class, work with multiple classes, and move towards non-robot based programming

### Classes

Class <NewClassName> extends <SuperClass> {

Class attributes: <datatype> <instanceVariableName> Static <datatype> <class Variable Name>

Class services:

}

<return datatype> <methodName> () { <datatype> <localVariableName> // code block defining service // behavior.

Reminders:

- Classes are generic, instances (or objects) are specific versions.
- Classes contain data and services associated with a coherent idea.

# Variable Types

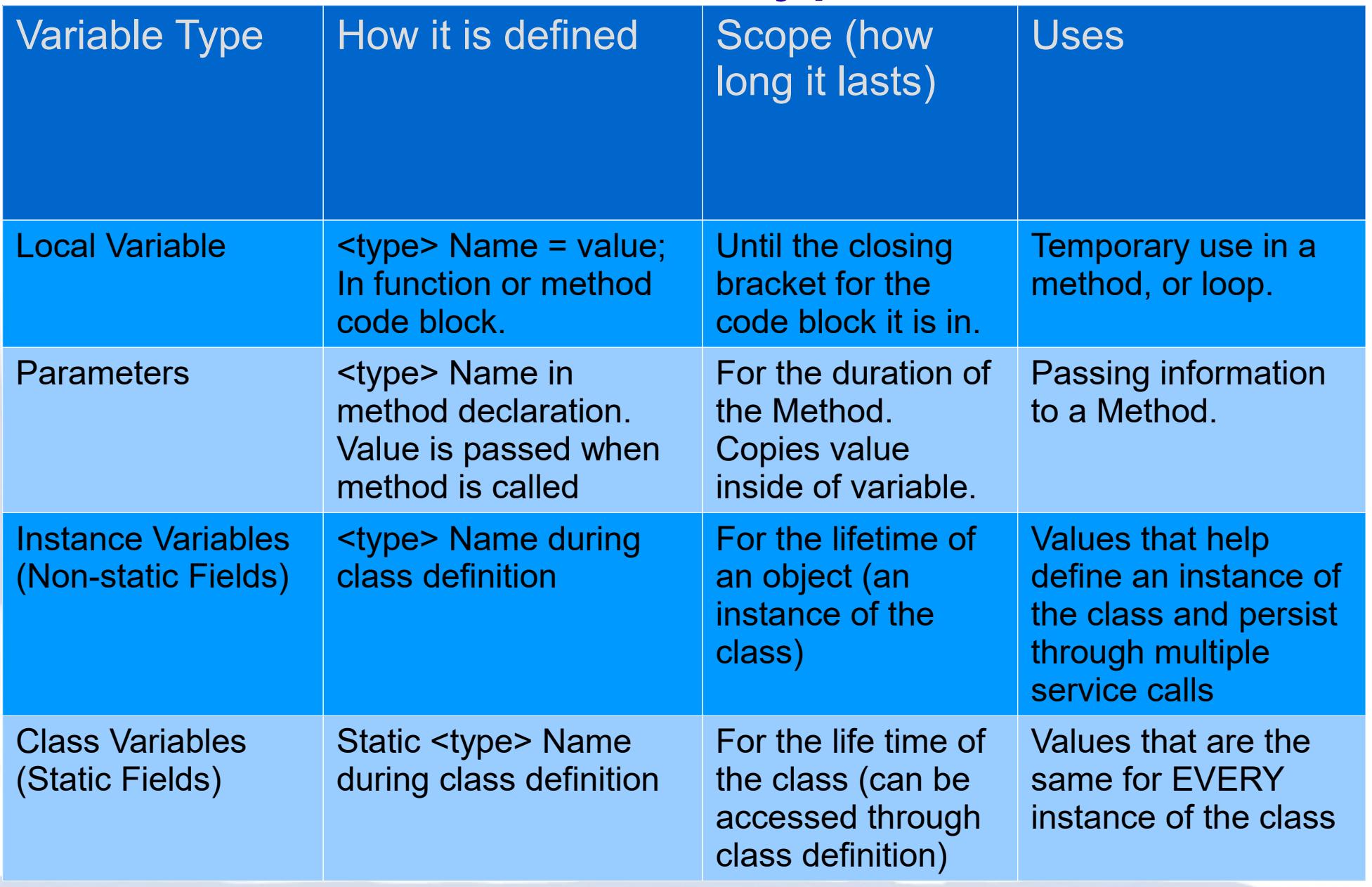

#### Over-riding inherited methods

**import becker.robots.\*;** 

```
public class MrRoboto extends Robot 
{ // Construct a new MrRoboto 
   public MrRoboto(City theCity, int street, int avenue, Direction aDirection) 
 { 
                                                           Robot
     super(theCity, street, avenue, aDirection); 
   } 
                                                                   Attributes &
                                                                    Methods
   public void turnAround() 
 { 
                                                                   turnLeft();
     this.turnLeft(); 
     this.turnLeft(); 
   } 
                                                                   INHERITS
   public void move3() 
                                                           MrRoboto
 { 
                                                                   Attributes &
     this.move(); 
                                                                    Methods
     this.move(); 
                                                                   turnLeft();
     this.move(); 
   } 
   public void turnRight() 
 { 
     this.turnAround(); 
     this.turnLeft(); 
 }
```
#### **}** \*All public methods are inherited by a subclass

## Over-riding

Java allows us to **override** methods **inherited** from the **superclass** using the **super.** ('super dot') keyword in the **method**.

Both the **original** method and the **overriding** method must:

- have the same **name**
- declare the same **data type**
- accept same number of **parameters**
- return the same **data type** *(we'll be going over* return *in the next lecture)*

Overriding allows classes polymorphism: subclasses support all behavior of superclasses, but may implement it in ways specific to the subclass.

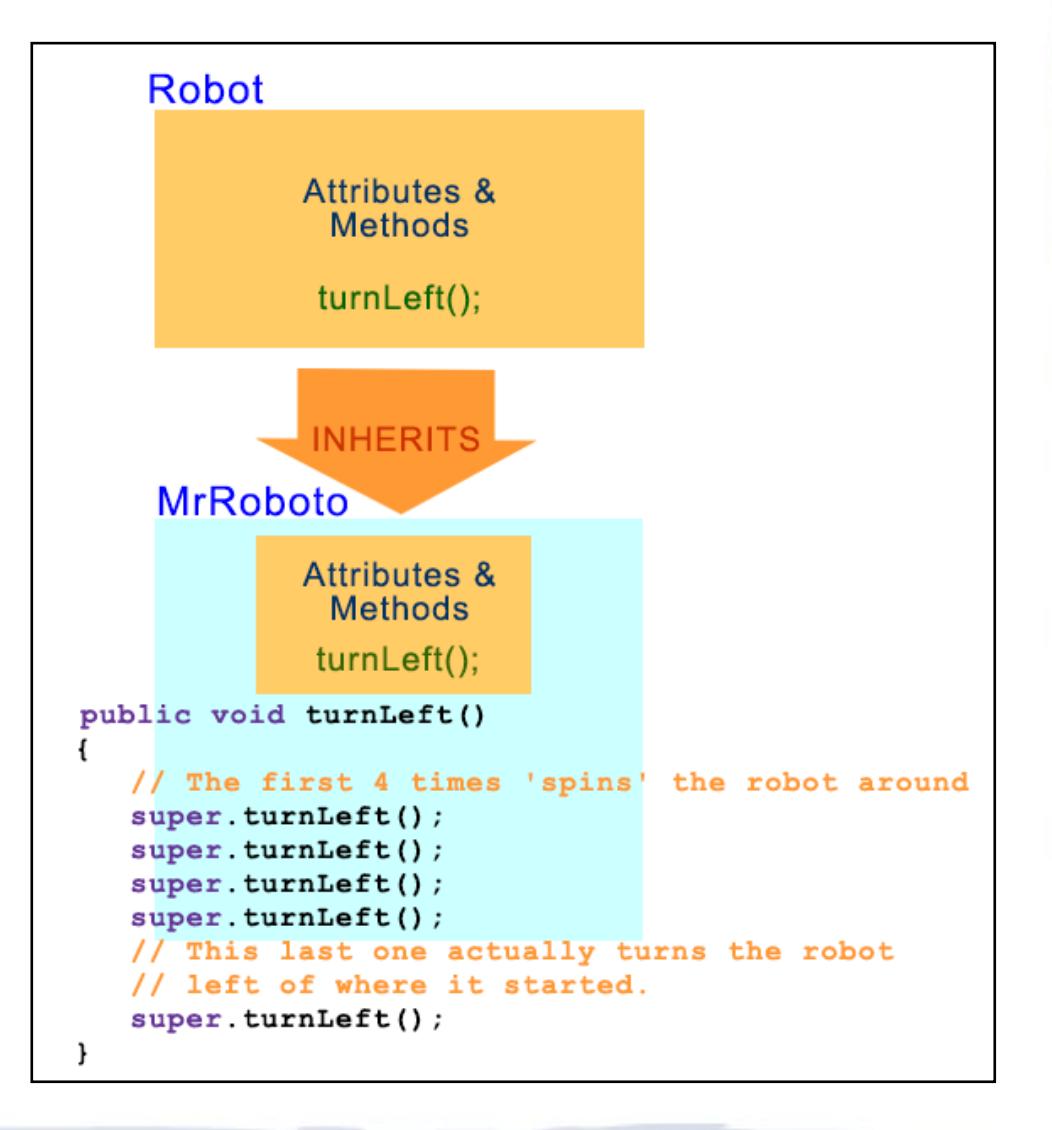

### Overriding: Use Super

```
public class SpinningRobot extends Robot 
{ // Construct a new SpinningRobot 
  public SpinningRobot(City theCity, int street, int avenue, Direction aDirection) 
 { 
     super(theCity, street, avenue, aDirection); 
 } 
  public void turnAround() 
 { 
     this.turnLeft(); 
     this.turnLeft(); 
 } 
  public turnLeft() // override the turnLeft so the robot spins! 
 { 
     super.turnLeft(); // can't use "this.turnLeft();" because it would refer 
     super.turnLeft(); // back to the SpinningRobot version and cause 
    super.turnLeft(); // an infinite loop.
    super.turnLeft();
    super.turnLeft();
   }
```
# Again: Classes are Building blocks!

#### Robot

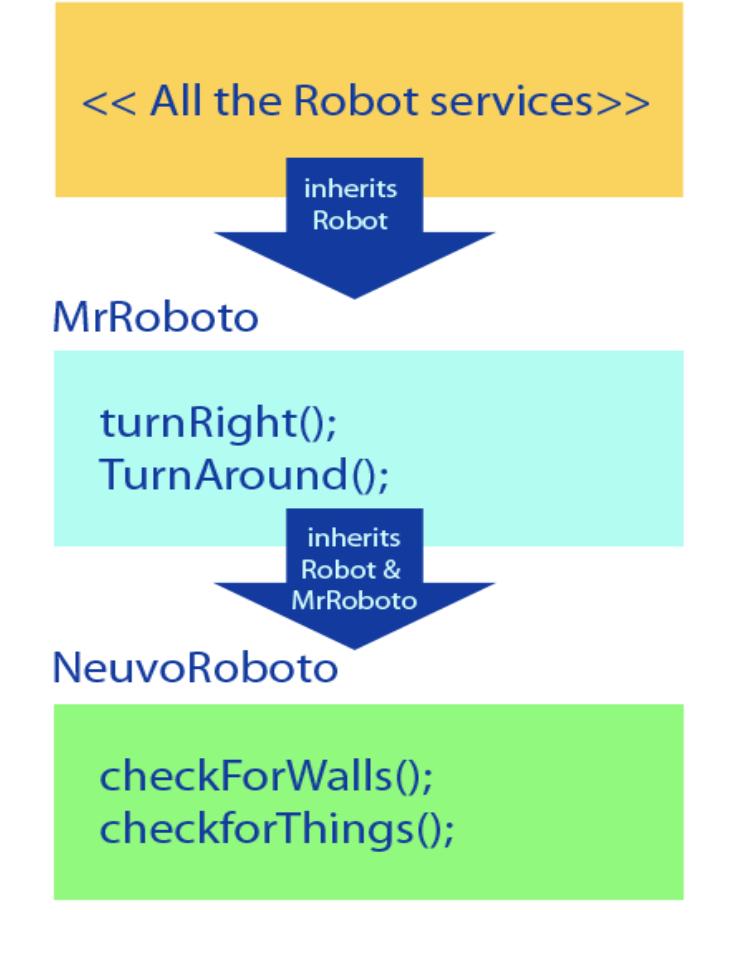

- New classes can inherit from subclasses, and the same rules apply.
- Most code is made of many, many classes.

– (Robot class, City class, Scanner class, Random class, etc.)

## Multiple Files

#### **Separating main from new** *classes* **and new class** *methods* **to create** *more manageable code*

- a **main** file
- one or more **class/method** files
- an optional .txt **text** file for configuration, additional input, or output (like creating a log file)

#### **Things to remember when dealing with multiple .java files:**

- **class** name must match **file** name
- **All files** must be grouped **together** in the **same area** (folder, directory, desktop, drive, etc.)
- jGrasp *automatically* saves any changes made in the **class** files when compiling **main**

## Using only one file

 **}**

```
import becker.robots.*;
```

```
 public class MrRoboto extends Robot
 {
      // Construct a new MrRoboto
      public MrRoboto(City c, int s, int a, Direction d)
      { super(c, s, a, d);
 }
```

```
 public void turnAround()
 { this.turnLeft();
    this.turnLeft();
```

```
 }
```

```
 public void move3()
 { this.move();
    this.move();
    this.move();
 }
```

```
 public void turnRight()
 { this.turnAround();
   this.turnLeft();
```

```
 }
```
 **} }**

```
 public static void main(String[] args)
 { City lfp = new City();
   MrRoboto lisa = new MrRoboto(lfp, 3, 2, Direction.SOUTH);
```

```
 lisa.move3();
 lisa.turnRight();
 lisa.move3();
 lisa.turnAround();
 lisa.move3();
 lisa.turnLeft();
 lisa.move3();
 lisa.turnAround();
```
**import becker.robots.\*;**

```
 class MrRoboto extends Robot
   {
      public MrRoboto(City c, int s, int a, Direction d)
      { super(c, s, a, d);
 }
      public void turnAround()
      { this.turnLeft();
          this.turnLeft();
      }
      public void move3()
      { this.move();
          this.move();
          this.move();
      }
      public void turnRight()
      { this.turnAround();
          this.turnLeft();
      }
    }
   public class MrRobotoMain extends Object
 {
      public static void main(String[] args)
 { 
          City lfp= new City();
          MrRoboto lisa = new MrRoboto(lfp, 3, 2, Direction.SOUTH);
          lisa.move3();
          lisa.turnRight();
          lisa.move3();
          lisa.turnAround();
          lisa.move3();
          lisa.turnLeft();
         lisa.move3();
         lisa.turnAround();
      }
```

```
Using Two Files!
                                         In this case, since there are two files, then
                                         the class names must match the files names, 
                                         and both files must be in the same 
                                         folder/directory. Each file needs to include 
                                         the line import becker.robots.*; as well.
                                                                   Always compile the file 
                                                                   that contains main when 
                                                                   working with multiple 
                                                                   files, since you cannot 
                                                                   compile a file that does 
                                                                   not contain main
import becker.robots.*; Needs its own 'import' statement
   class MrRoboto extends Robot
 {
     // Construct a new MrRoboto
      public MrRoboto(City theCity, int avenue, int street, Direction aDirection)
     { super(theCity, avenue, street, aDirection);
 }
      public void turnAround()
      { this.turnLeft();
        this.turnLeft();
 }
      public void move3()
      { this.move();
        this.move();
        this.move();
      }
      public void turnRight()
      { this.turnAround();
        this.turnLeft();
      }
 }

import becker.robots.*; Needs its own 'import' statement 
   public class MrRobotoMain extends Object
 {
     public static void main(String[] args)
 { 
        City bothell = new City();
        MrRoboto lisa = new MrRoboto(bothell, 3, 2, Direction.SOUTH);
        lisa.move3();
        lisa.turnRight();
        lisa.move3();
        lisa.turnAround();
 }
   }
```
## Debugging using println

**Using System.out for simple debugging**

```
In a method: 
  System.out.println(this);
```

```
In an object (for example, a Robot object named rigby):
  System.out.println(rigby);
```
**[street=1, avenue=4, direction=EAST, isBroken=false, numThingsInBackpack=3]**

```
In an object (for example, a Thing object named t1):
  System.out.printlin(t1);
```

```
[street=1, avenue=4]
```
## Packages

- Two java files in the same folder are compiled into the same package, and thus can reference each other.
- Java provides a method for creating packages, which can then be imported elsewhere (like becker.robots.\*)
	- Each file must contain the package definition in the first line: package newPackageName;
	- The files must reside in a directory tree that matches the name: package BIT115; has files that live in the BIT115 folder.
	- You must import the classes that are a part of a package to use them.